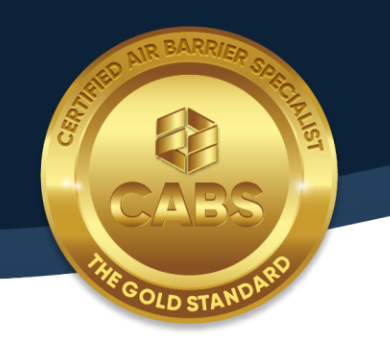

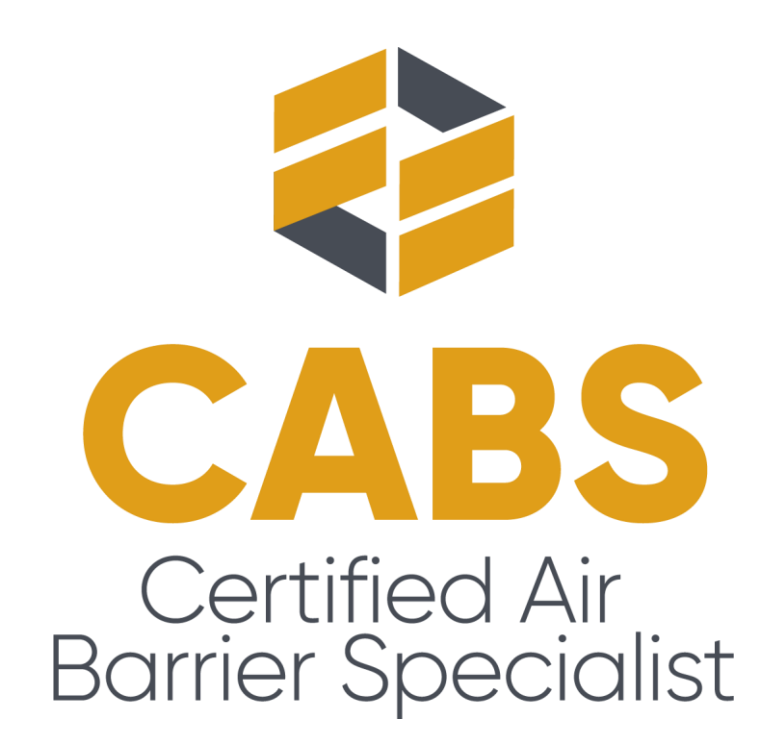

# **Exam Day** What to Expect

#### **What is an Online Proctored Exam?**

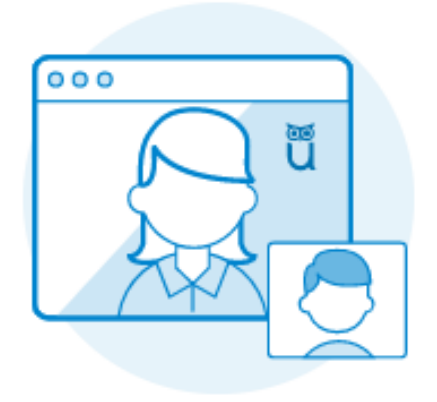

Monitored through webcam & screenshare Proctor has visibility of desk and control over all tabs

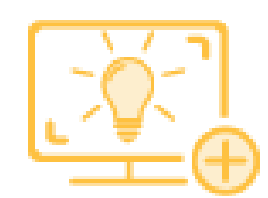

Executed remotely from ProctorU headquarters

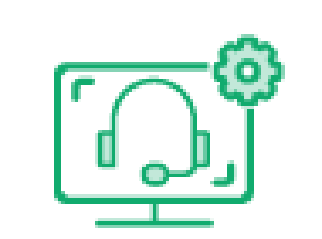

Proctor available for customer support

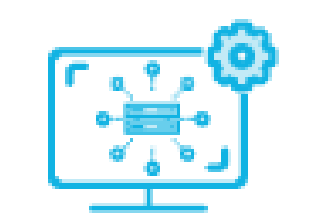

Wi-Fi required and needed throughout exam

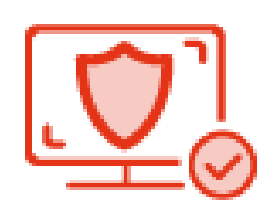

Vetted through personal ID scan

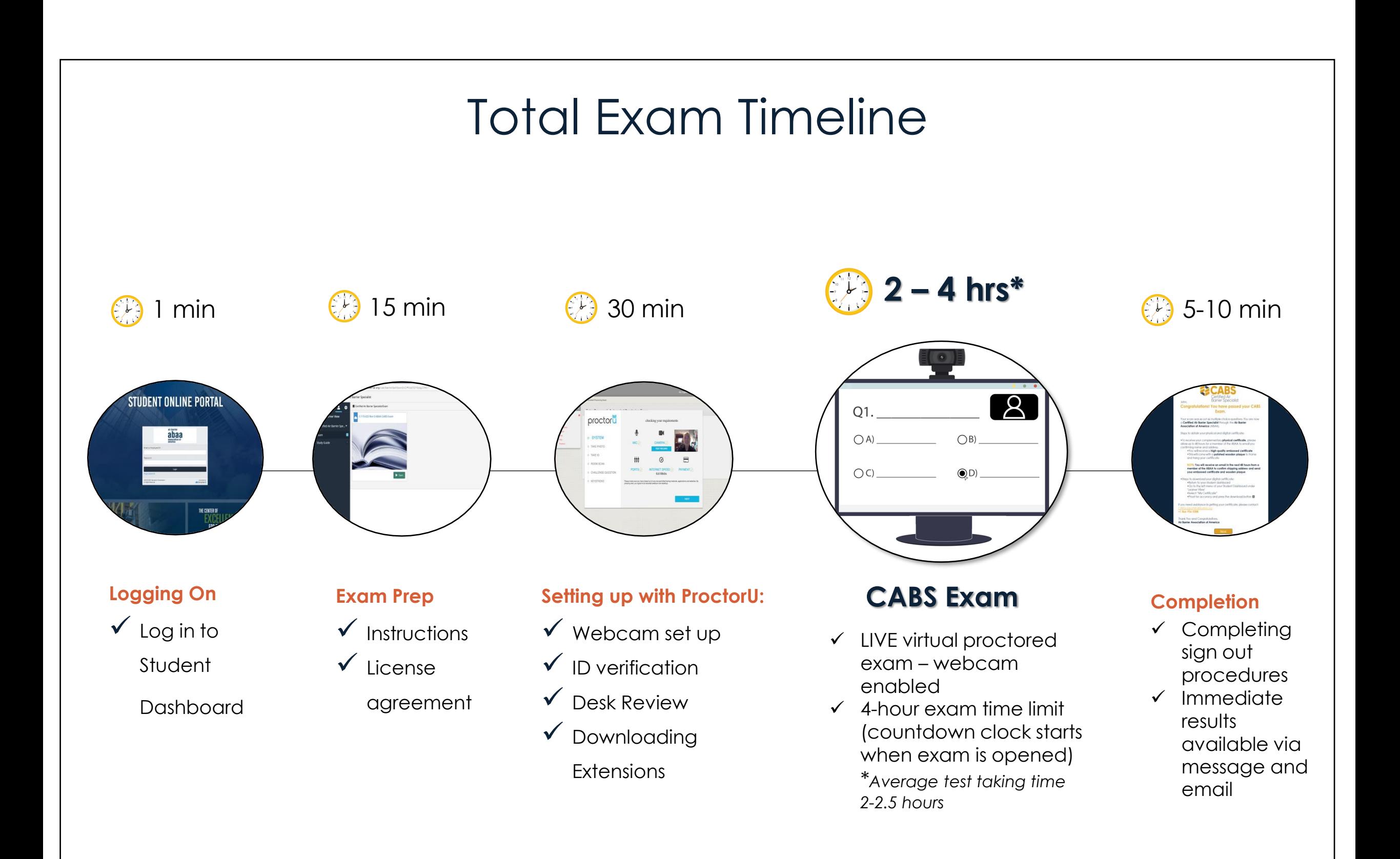

# **Important Notice For MacOS Users**

Due to Apple's security features and browser set up, we recommend that you **don't** take your exam on an Apple computer. If you wish to proceed and want to avoid technical issues during your exam session, watch our step-bystep tutorial below or read more through the link.

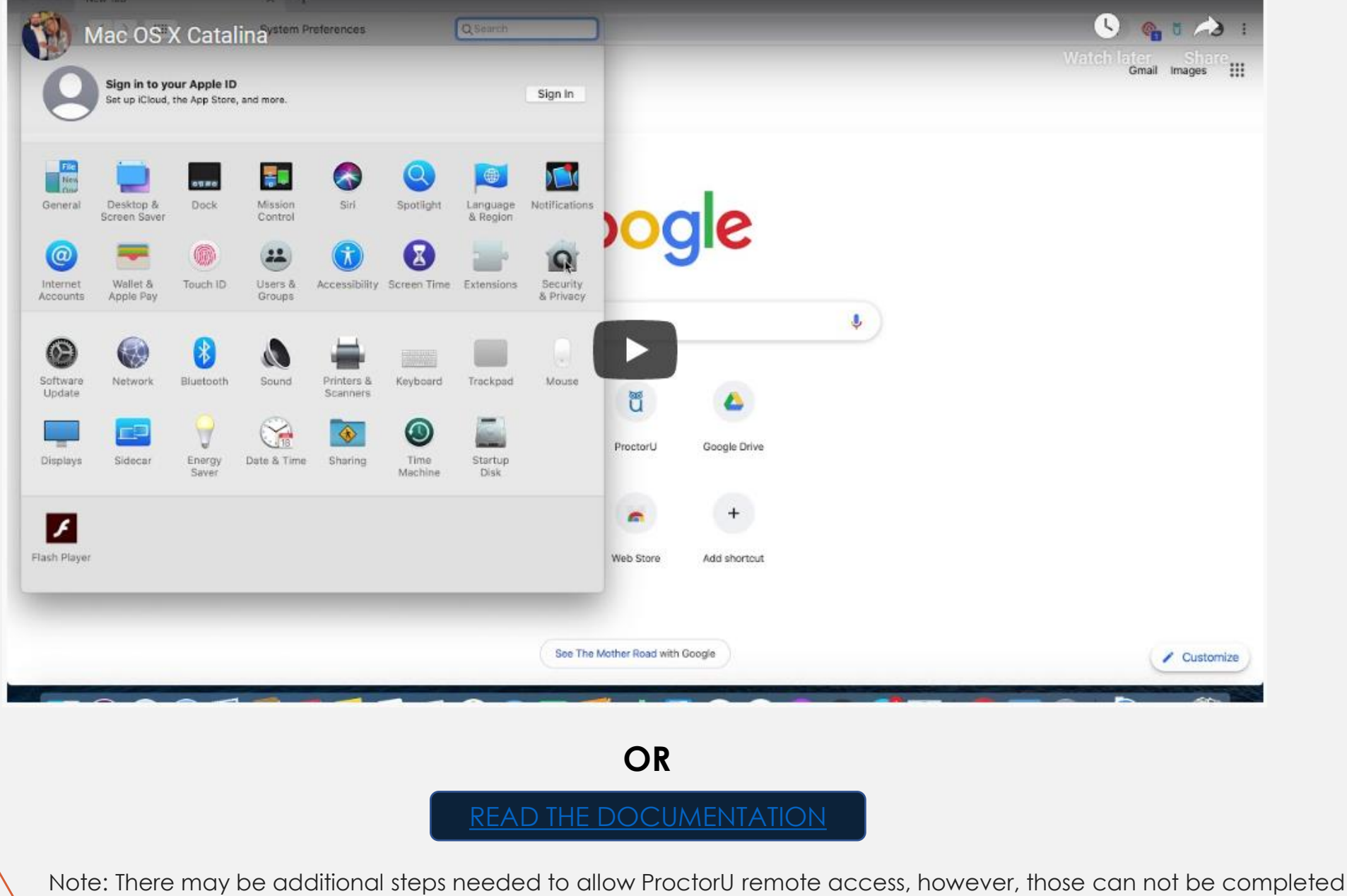

until the time of your exam. The steps above are for a successful connection before you're with a proctor.

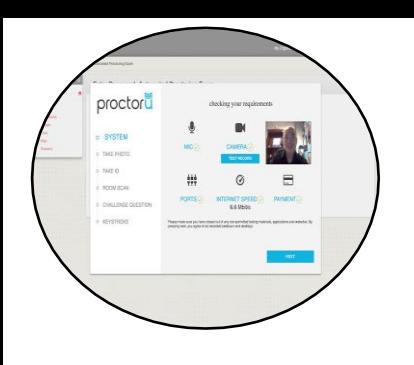

#### **Exam Day: What to Expect**

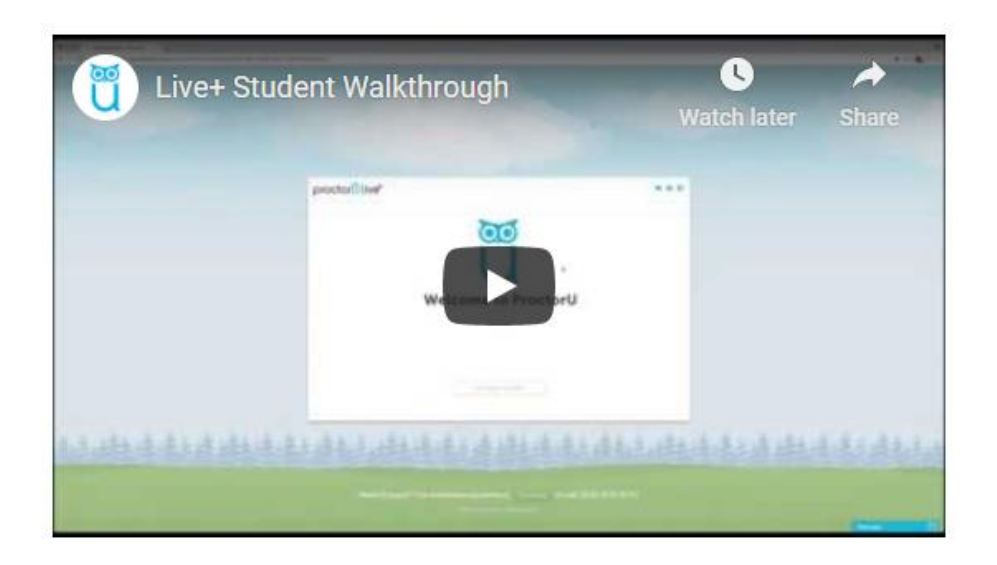

### **How it works**

- ✓ Create account
- ✓ Download Chrome or Firefox
- ✓ Download ProctorU Extension: Chrome or Firefox
- ✓ Confirm Term & Exam
- ✓ Remove all books and printed material from desk

## **What to Expect**

- $\checkmark$  Be in a private, well-lit room
- ✓ Clear your workspace; exam is not open desk
- ✓ Have your photo I.D. ready
- x Close all third-party programs
- x No non-religious head coverings
- x No duplicate computer monitors

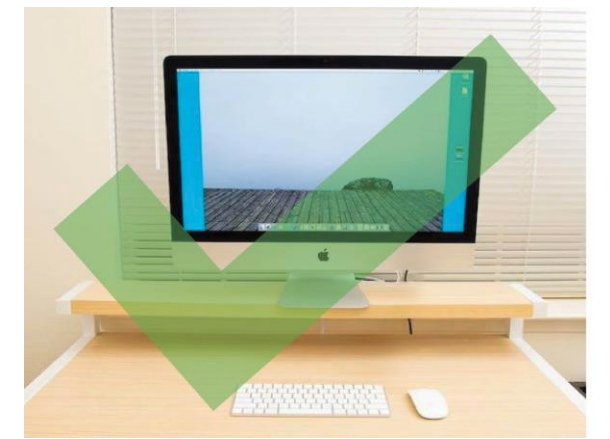

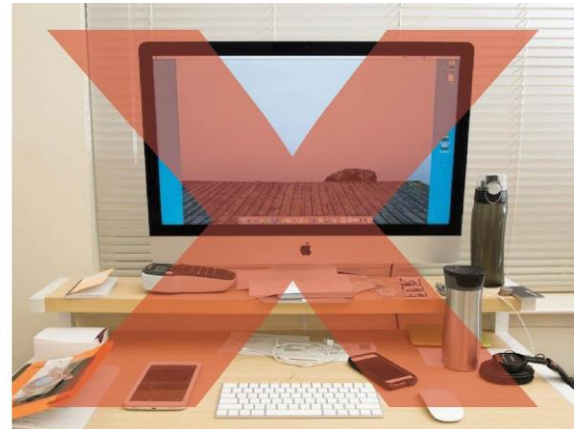

## Other Requirements

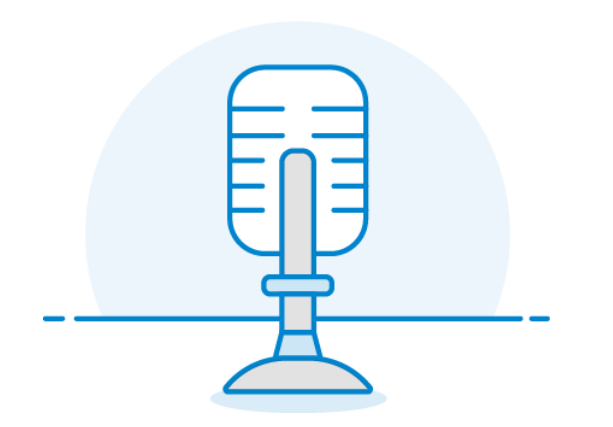

A functioning microphone (sometimes web cameras have built-in microphones).

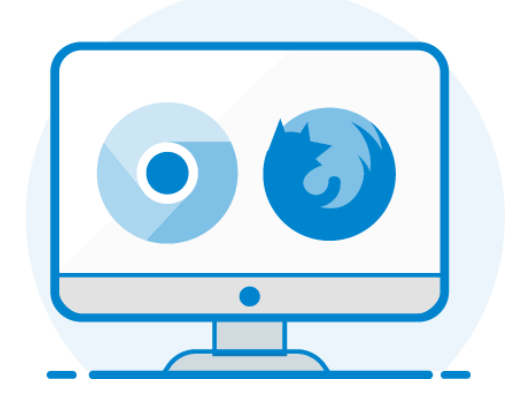

One of the following compatible web browsers (click to download): [Google Chrome \(preferred\)](https://www.google.com/chrome/) [Mozilla Firefox](https://www.mozilla.org/en-US/firefox/new/)

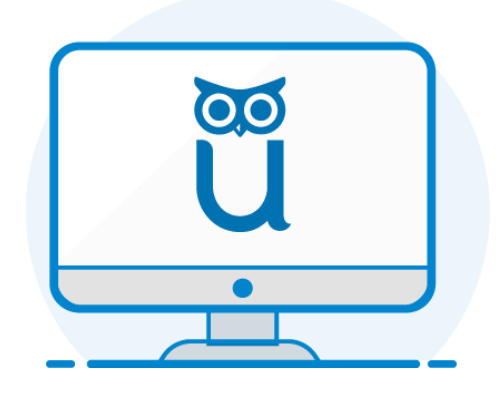

The ProctorU Extension (click to download): [Chrome Extension](https://chrome.google.com/webstore/detail/proctoru/goobgennebinldhonaajgafidboenlkl) [Firefox Extension](https://www.proctoru.com/firefox)

#### **Not** Supported

At this time, ProctorU does not support the following; however, we are working on solutions to accommodate every platform.

1.Google Chromebooks (supported for automated proctoring) 2.Android tablets (Nexus 7, etc.) 3.iOS tablets (iPad, iPad mini, etc.) 4.Linux operating systems 5.Microsoft Windows 10 in S mode 6.Microsoft Surface RT

Read More About the Technical Requirements **[Here](https://www.proctoru.com/live-plus-resource-center#what)**